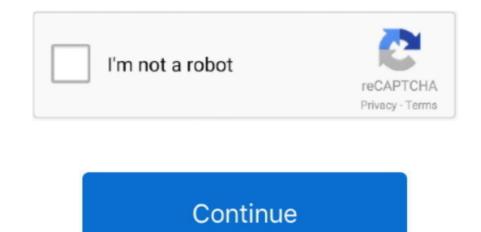

## How To Download Music For Mac

Method 1: MP3 Grabber For the best free music downloader for MAC this online tool will do the trick.. Free office for mac 2015 Therefore, you will be limited when attempting to download free music online through this program.. A few of the best programs to download free music for MAC with, includes the MP3 Grabber, Apowersoft Streaming Audio Recorder, iTunes, and Jamendo.. Therefore, how to download free music on Mac with iTunes? In fact, there is a limited amount of free music to be downloaded, here.. Yet, it is completely free and will require no registrations or future fees Method 2: Apowersoft Streaming Audio Recorder Apowersoft Streaming Audio Recorder is ultimately the most convenient and affordable way to go.. All you have to do, though, is access their website and search free music If you find the music you like for free, simply select it and download it.. Transfer Music from Mac to iPhone with iTunes to sync songs is the most common method that iPhone users will take advantage of.. The best ways to do this include basic video link copy and pasting, with conversion, or simple video streaming.. There is even a free trial period, where the program will be completely free to use as you wish.. They also give this program its cutting edge as an all-in-one tool, combining all of the programs and websites listed above into one easy to use power recorder.

There are a number of ways to listen to, and download music using your MAC for free.. Now, the only trouble with using this source to download free music online for Mac is the fact that not all music available can be found on YouTube.. Otherwise, there will be a charge per selected song to be downloaded from this website.. Next, you are free to customize the outputted audio settings like Output format, Bitrate, Channels and Sample rate.. It supports audio formats, such as MP3, WMA, AAC, OGG, and many more It also has the function of Video to MP3, which gives you the capabilities to download both audio and video from YouTube at any time.. Method 3: iTunes iTunes provides a wide variety of music for music lovers You may even say that almost every song out, on the radio today, can be found on this website.. IPhone users only need to connect their iPhone to computer with USB cable, and sync iPhone with iTunes.

## music

music, music notes, music download, music instrument, music store near me, music lab, music music and arts, music player, music videos, music 2020, music juice, music box, music note, music and arts, music player, music videos, music store near me, music lab, music maker, music and arts, music player, music videos, music store near me, music maker, music maker, music

In addition, you can use Streaming Audio Recorder to record music from all music sites, as well as online radio stations to your MAC for private use.. However, not every song has the free download option for MAC ITunes is known for its music store.. Simply open two browser windows, visit YouTube, search the video of your choice, then copy and paste the video link into the allotted search area on the MP3 Grabber website.. All you have to do is install this software to your MAC, and then you can download free music for Mac instantly.. Method 4: Jamendo To be completely honest, Jamendo is one of the best free music download sites for Mac, but may be also the most confusing website to navigate, between all of these free music download options.. Merge pdf for free download for mac All of these programs are free to start using and completely legal to download music from.

## musical instruments

These capabilities make Apowersoft Streaming Audio Recorder the best free music downloader for Mac.

## music videos

e10c415e6f